Приложение к ППССЗ

49d497507263Федералвное фосударственное бюджетное образовательное учреждение высшего образования «Российский государственный аграрный университет – МСХА имени К.А. Тимирязева» (ФГБОУ ВО РГАУ-МСХА имени К.А. Тимирязева) ТЕХНОЛОГИЧЕСКИЙ КОЛЛЕДЖ

# **МЕТОДИЧЕСКИЕ УКАЗАНИЯ ПО ВЫПОЛНЕНИЮ ПРАКТИЧЕСКИХ РАБОТ**

по междисциплинарному курсу МДК 03.02 «Оптимизация работы мехатронных систем»

**специальность: 15.02.10 Мехатроника и мобильная робототехника (по отраслям)**

Москва, 2022

Методические указания по выполнению практических работ подготовлены на основе рабочей программы профессионального модуля ПМ. 03 Разработка, моделирование и оптимизация работы мехатронных систем на основе ФГОС СПО по специальности 15.02.10 «Мехатроника и мобильная робототехника (по отраслям)» и соответствующих общих (ОК) и профессиональных (ПК) компетенций:

ОК 01. Выбирать способы решения задач профессиональной деятельности, применительно к различным контекстам.

ОК 02. Осуществлять поиск, анализ и интерпретацию информации, необходимой для выполнения задач профессиональной деятельности.

ОК 03. Планировать и реализовывать собственное профессиональное и личностное развитие.

ОК 04. Работать в коллективе и команде, эффективно взаимодействовать с коллегами, руководством, клиентами.

ОК 05. Осуществлять устную и письменную коммуникацию на государственном языке с учетом особенностей социального и культурного контекста.

ОК 09. Использовать информационные технологии в профессиональной деятельности.

ОК 10. Пользоваться профессиональной документацией на государственном и иностранном языках.

ПК 3.3 Оптимизировать работу компонентов и модулей мехатронных систем и мобильных робототехнических комплексов в соответствии с технической документацией.

Целью освоения междисциплинарного курса МДК 03.02 Оптимизация работы мехатронных систем овладение указанным видом профессиональной деятельности и соответствующими профессиональными компетенциями.

При выполнении практических работ студент должен **знать:**

- концепцию бережливого производства;
- методы расчета параметров типовых электрических, пневматических и гидравлических схем;
- физические особенности сред использования мехатронных систем;
- типовые модели мехатронных систем;
- качественные показатели реализации мехатронных систем;
- типовые модели мехатронных систем;
- правила техники безопасности при проведении работ по оптимизации мехатронных систем;
- методы оптимизации работы компонентов и модулей мехатронных систем;
- актуальный профессиональный и социальный контекст, в котором приходится работать и жить;
- основные источники информации и ресурсы для решения задач и проблем в профессиональном и/или социальном контексте;
- алгоритмы выполнения работ в профессиональной и смежных областях;
- методы работы в профессиональной и смежных сферах;
- структура плана для решения задач;
- порядок оценки результатов решения задач профессиональной деятельности;
- номенклатура информационных источников, применяемых в профессиональной деятельности;
- приемы структурирования информации;
- формат оформления результатов поиска информации;
- содержание актуальной нормативно-правовой документации;
- современная научная и профессиональная терминология;
- возможные траектории профессионального развития и самообразования
- психология коллектива;
- психология личности;
- основы проектной деятельности;
- особенности социального и культурного контекста;
- правила оформления документов;
- современные средства и устройства информатизации;
- порядок их применения и программное обеспечение в профессиональной деятельности;
- правила построения простых и сложных предложений на профессиональные темы;
- основные общеупотребительные глаголы (бытовая и профессиональная лексика);
- лексический минимум, относящийся к описанию предметов, средств и процессов профессиональной деятельности;
- особенности произношения;
- правила чтения текстов профессиональной направленности.

При выполнении практических работ студент должен **уметь:**

- проводить расчеты параметров типовых электрических, пневматических и гидравлических схем узлов и устройств, разрабатывать несложные мехатронные системы;
- рассчитывать основные технико-экономические показатели;
- оформлять техническую и технологическую документацию;
- составлять структурные, функциональные и принципиальные схемы мехатронных систем;
- применять специализированное программное обеспечение при моделировании мехатронных систем;
- применять технологии бережливого производства при выполнении работ по оптимизации мехатронных систем;
- обеспечивать безопасность работ при оптимизации работы компонентов и модулей мехатронных систем;
- применять технологии бережливого производства при выполнении работ по оптимизации мехатронных систем;
- выбирать наиболее оптимальные модели управления мехатронными системами;
- оптимизировать работу мехатронных систем по различным параметрам;
- распознавать задачу и/или проблему в профессиональном и/или социальном контексте;
- анализировать задачу и/или проблему и выделять её составные части;
- правильно выявлять и эффективно искать информацию, необходимую для решения задачи и/или проблемы;
- составлять план действия,
- определять необходимые ресурсы;
- владеть актуальными методами работы в профессиональной и смежных сферах;
- реализовать составленный план;
- оценивать результат и последствия своих действий (самостоятельно или с помощью наставника) ;
- определять задачи поиска информации;
- определять необходимые источники информации;
- планировать процесс поиска;
- структурировать получаемую информацию;
- выделять наиболее значимое в перечне информации;
- оценивать практическую значимость результатов поиска;
- оформлять результаты поиска;
- определять актуальность нормативно-правовой документации в профессиональной деятельности;
- выстраивать траектории профессионального и личностного развития;
- организовывать работу коллектива и команды;
- взаимодействовать с коллегами, руководством, клиентами;
- излагать свои мысли на государственном языке;
- оформлять документы;
- применять средства информационных технологий для решения профессиональных задач;
- использовать современное программное обеспечение;
- понимать общий смысл четко произнесенных высказываний на известные темы (профессиональные и бытовые);
- понимать тексты на базовые профессиональные темы;
- участвовать в диалогах на знакомые общие и профессиональные темы;
- строить простые высказывания о себе и о своей профессиональной деятельности;
- кратко обосновывать и объяснить свои действия (текущие и планируемые);
- писать простые связные сообщения на знакомые или интересующие профессиональные темы.

Содержание практических занятий определено рабочей программой и тематическим планированием, соответствует теоретическому материалу изучаемых разделов междисциплинарного курса.

Объём практических занятий определяется учебным планом по данной специальности.

Продолжительность практического занятия - 2 академических часа. Перед проведением практического занятия преподавателем организуется инструктаж, а по ее окончании – обсуждение итогов.

Комплект методических указаний по выполнению практических работ междисциплинарного курса содержит 22 практических занятия.

# **Перечень практических работ по МДК 03.02 Оптимизация работы мехатронных систем**

## **ПРАКТИЧЕСКАЯ РАБОТА №1.**

Тема: Задача о наилучшем равномерном приближении. Пример Рунге.

## **ПРАКТИЧЕСКАЯ РАБОТА №2.**

Тема: Задача о наилучшем равномерном приближении. Пример Рунге.

# **ПРАКТИЧЕСКАЯ РАБОТА №3.**

Тема: Интерполяция сплайнами. МНК.

# **ПРАКТИЧЕСКАЯ РАБОТА №4.**

Тема: Интерполяция сплайнами. МНК.

# **ПРАКТИЧЕСКАЯ РАБОТА №5.**

Тема: Численное дифференцирование.

# **ПРАКТИЧЕСКАЯ РАБОТА №6.**

Тема: Численное дифференцирование.

# **ПРАКТИЧЕСКАЯ РАБОТА №7.**

Тема: Введение в методы численного интегрирования: простейшие квадратурные формулы, квадратурные формулы Гаусса.

# **ПРАКТИЧЕСКАЯ РАБОТА №8.**

Тема: Введение в методы численного интегрирования: простейшие квадратурные формулы, квадратурные формулы Гаусса.

## **ПРАКТИЧЕСКАЯ РАБОТА №9.**

Тема: Построение кубического интерполяционного сплайна для функции Рунге.

## **ПРАКТИЧЕСКАЯ РАБОТА №10.**

Тема: Построение кубического интерполяционного сплайна для функции Рунге.

## **ПРАКТИЧЕСКАЯ РАБОТА №11.**

Тема: Аппроксимация данных методом наименьших квадратов.

## **ПРАКТИЧЕСКАЯ РАБОТА №12.**

Тема: Аппроксимация данных методом наименьших квадратов.

# **ПРАКТИЧЕСКАЯ РАБОТА №13.**

Тема: Численные методы решения задачи Коши для обыкновенных дифференциальных уравнений. Одношаговые методы: метод Эйлера, методы Рунге-Кутты.

# **ПРАКТИЧЕСКАЯ РАБОТА №14.**

Тема: Численные методы решения задачи Коши для обыкновенных дифференциальных уравнений. Одношаговые методы: метод Эйлера, методы Рунге-Кутты.

# **ПРАКТИЧЕСКАЯ РАБОТА №15.**

Тема: Численные методы решения задачи Коши для обыкновенных дифференциальных уравнений. Одношаговые методы: метод Эйлера, методы Рунге-Кутты.

# **ПРАКТИЧЕСКАЯ РАБОТА №16.**

Тема: Монтаж и наладка исполнительных элементов. Монтаж и подключение датчиков.

# **ПРАКТИЧЕСКАЯ РАБОТА №17.**

Тема: Монтаж отборных устройств и первичных преобразователей. Монтаж и подключение процессорных элементов.

# **ПРАКТИЧЕСКАЯ РАБОТА №18.**

Тема: Монтаж и подключение распределительной техники.

# **ПРАКТИЧЕСКАЯ РАБОТА №19.**

Тема: Установка сужающих устройств для измерения расхода, отборных устройств, первичных приборов для измерения температуры.

## **ПРАКТИЧЕСКАЯ РАБОТА №20.**

Тема: Монтаж микропроцессорных устройств, технических средств АСУ ТП, технических средств АСУ ТП и мехатронных систем.

# **ПРАКТИЧЕСКАЯ РАБОТА №21.**

Тема: Монтаж нормирующих преобразователей.

# **ПРАКТИЧЕСКАЯ РАБОТА №22.**

Тема: Монтаж приборов, регулирующих устройств и аппаратуры управления на щитах и пультах.

# **ИНСТРУКЦИИ ДЛЯ ОБУЧАЮЩИХСЯ ПО ВЫПОЛНЕНИЮ ПРАКТИЧЕСКИХ РАБОТ**

Прежде чем приступить к выполнению заданий, внимательно прочитайте данные рекомендации. Практические работы включают в себя задания следующих видов:

#### **1. Ответ на поставленные вопросы (с аргументацией)**

Прочитайте вопрос и вникните в него.

Для удобства подчеркните ту, фразу, которая, по вашему мнению, является главной. Это поможет вам быстрее сориентироваться при ответе на вопрос.

Если вы считаете, что можете ответить на вопрос без помощи лекции и дополнительной литературы – приступайте. Если же вопрос заставляет вас сомневаться, откройте лекционную тетрадь (учебник или дополнительную литературу), прочитайте необходимый пункт, вникните в содержание и после этого приступайте за работу.

ГЛАВНОЕ! Не переписывайте отрывки лекции в рабочую тетрадь! Четко отвечайте на ПОСТАВЛЕННЫЙ вопрос!

Не забудьте привести аргументацию (обоснование) вашей позиции, если вопрос предполагает личностное отношение к проблеме.

#### **2. Выполнение практических работ.**

Студент должен:

- выполнять требования по охране труда;
- соблюдать инструкцию по правилам и мерам безопасности в учебном кабинете.
- строго выполнять весь объем работы, указанный в задании;
- соблюдать требования эксплуатации компьютерной техники (правила
- включения и выключения).
- предоставить отчет о проделанной работе по окончании выполненной работы, который должен содержать: название работы, цель работы, задание и его решение, вывод о проделанной работе.

Отчет о проделанной работе может быть выполнен на компьютере или в тетрадях для практических работ.

Требования к отчету по практическим работам, выполненных на компьютере.

Текст отчета по практической работе должен быть набран на компьютере шрифтом Times New Roman размером 14 пт. (при оформлении текста используется текстовый редактор MS Word). Шрифт, используемый в иллюстративном материале (таблицы и рисунки), рекомендуется уменьшить до 12 пт. Межстрочный интервал в основном тексте - полуторный. В

иллюстративном материале межстрочный интервал рекомендуется сделать одинарным. Поля страницы должны быть: левое поле - 30 мм; правое поле – 1,5 мм; верхнее и нижнее поле - 20 мм.

Каждый абзац должен начинаться с красной строки. Отступ абзаца – 1,25 мм от левой границы текста.

Требования к отчету по практическим работам, выполненных в тетради.

- 1. В тетради для выполнения отчета по практическим занятиям пишется: «Практическое занятие №…»
- 2. Под надписью «Практическое занятие №…» укажите тему.
- 3. Ниже напишите: «Цель занятия».
- 4. Под надписью «Цель занятия» в центре укажите: «Вариант №…». Поставьте номер своего варианта.
- 5. Оформите порядок выполнения практической части занятия, опираясь задание.
- 6. Напишите вывод по занятию.

Студент должен выполнить практическую работу самостоятельно (или в группе, если это предусмотрено заданием). Практическая работа выполняется согласно заданию и методическим рекомендациям. После выполнения практической работы обучающийся самостоятельно себя контролирует путем ответов на вопросы. Результат работы представляется преподавателю в виде файла (файлов) в личном каталоге, защищается обучающимися.

По ходу выполнения работы при возникновении вопросов обучающийся может получить консультацию у преподавателя или самостоятельно воспользоваться лекционным материалом, рекомендуемой литературой.

## **3. Выполнение расчетно-графических работ.**

Соблюдение требований ГОСТа 2.701-2008. Схемы. Виды и типы. Общие требования к выполнению.

Соблюдение требований ГОСТ 2.722-68\*. Обозначения условные графические в схемах. Машины электрические.

Соблюдение требований ГОСТ 2.747-68\*. Обозначения условные графические в схемах. Размеры условных графических обозначений.

ГОСТ 2.755-87. Обозначения условные графические в электрических схемах устройства коммутационные и контактные соединения.

#### **ПРАКТИЧЕСКАЯ РАБОТА №1.**

**Тема:** Задача о наилучшем равномерном приближении. Пример Рунге. **Цель работы**. Получение навыков расчета равномерного приближения. **Задание:**

Выполните следующие задания

1. Разложить в тригонометрический ряд Фурье<br> $f(x) = \begin{cases} 1, & x \in [0; \pi], \\ -1, & x \in (-\pi; 0). \end{cases}$ функцию

Изобразить график периодического (с периодом  $2\pi$ ) продолжения  $\phi$ функции  $f(x)$ . Установить, к чему сходится ряд Фурье. Найти наилучшее среднеквадратическое приближение функции  $f(x)$  на  $[-\pi; \pi]$  в множестве тригонометрических многочленов *n*-й степени

$$
\left(\frac{\alpha_0}{2} + \sum_{k=1}^n (\alpha_k \cos kx + \beta_k \sin kx)\right)
$$

2. Найти наилучшее среднеквадратичное приближение функции  $f(x) = sin x$ , определенной на отрезке  $[-1,1]$ , в семействе многочленов вида  $\sum_{k=0}^{2} \alpha_k \chi_k(x)$ 

.

## **ПРАКТИЧЕСКАЯ РАБОТА №2.**

**Тема:** Задача о наилучшем равномерном приближении. Пример Рунге. **Цель работы**. Получение навыков расчета равномерного приближения. **Задание:**

Выполните следующие задания

1. Дана таблица значений  $y_j = f(x_j)$ ,  $(j = 1, 2, ..., N)$  некоторой  $\phi$ ункции  $y = f(x)$ . Значения эти имеют значительные погрешности. Методом наименьших квадратов строится наилучшее приближение функции

$$
\varphi_1(x) = \sum_{i=0}^1 \alpha_i x^i = a x + b
$$

в семействе многочленов 1-го порядка:  $i=0$  . Составить алгоритм для вычисления коэффициентов a и b этого приближения.

2. Дана таблица значений  $v_j = f(x_j)$ ,  $(j = 1, 2, ..., N)$  некоторой  $\phi$ ункции  $y = f(x)$ . Значения эти имеют значительные погрешности. Методом наименьших квадратов строится наилучшее приближение функции

$$
\varphi_n(x) = \sum_{i=0}^n \alpha_i x^i
$$

в семействе многочленов n-го порядка:  $i=0$  . Составить алгоритм для вычисления коэффициентов  $\alpha_i$  а также для вычисления значений функции  $y = \varphi_n(x)$ 

#### **ПРАКТИЧЕСКАЯ РАБОТА №3.**

**Тема:** Интерполяция сплайнами. МНК.

**Цель работы**. Получение навыков интерполирования функций.

**Задание:** усвоить понятие интерполяционного сплайна; научиться интерполировать функции сплайнами.

**Порядок выполнения работы.**

Выполните следующие задания:

1.Постройте кубический сплайн для функции, заданной таблицей:

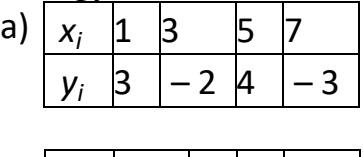

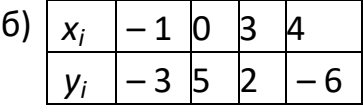

2.Проверьте результаты интерполирования функций в задании 1 путем вычисления значений сплайнов в узловых точках.

3.Постройте графики полученных в задании 1 сплайнов с помощью имеющейся у вас программы построения графиков или с помощью инструментальных программных средств.

## **ПРАКТИЧЕСКАЯ РАБОТА №4.**

**Тема:** Интерполяция сплайнами. МНК.

**Цель работы**. Получение навыков интерполирования функций.

**Задание:** усвоить понятие интерполяционного сплайна; научиться интерполировать функции сплайнами.

#### **Порядок выполнения работы.**

Выполните следующие задания:

1.Постройте графики полученных в задании 1 сплайнов с помощью имеющейся у вас программы построения графиков или с помощью инструментальных программных средств. (практическая работа №3).

#### **ПРАКТИЧЕСКАЯ РАБОТА №5.**

**Тема:** Численное дифференцирование.

**Цель:** проверить правильность порядка точности и определить наивысшую достижимую точность (наименьшую погрешность) в стандартном режиме вычислений с плавающей точкой (8-байтовые числа, типа double) для пяти разностных формул численного дифференцирования.

#### **Основные теоретические положения**

В основе численного дифференцирования лежит аппроксимация функции, от которой берется производная, интерполяционным многочленом. Все основные формулы численного дифференцирования могут быть получены при помощи первого интерполяционного многочлена Ньютона.

> $\triangleq$   $\Gamma$  $\epsilon$ F

 $\triangleq$  (

Первые производные 1-го порядка точности:

$$
f'(x)=\frac{f(x+h)-f(x)}{h}+O(h)
$$

Первые производные 2-го порядка точности:

$$
f'(x)=\frac{f(x+h)-f(x-h)}{2h}+O(h^2)
$$

Первые производные 4-го порядка точности:

$$
f'(x)=\frac{-f(x+2h)+8f(x+h)-8f(x-h)+f(x-2h)}{12h}+O(h^4)
$$

Вторые производные 2-го порядка точности:

$$
f''(x) = \frac{f(x+h) - 2f(x) + f(x-h)}{h^2} + O(h^2)
$$

Вторые производные 4-го порядка точности:

$$
f''(x)=\frac{-f(x+2h)+16f(x+h)-30f(x)+16f(x-h)+f(x-2h)}{12h^2}+O(h^4)
$$

#### **Постановка задачи**

Сравнить точные значения  $f'(x_0)$ ,  $f''(x_0)$  с конечноразностными первыми производными 1-го, 2-го и 4-го порядков точности и конечноразностными вторыми производными 2-го и 4го порядков точности, вычисляемыми по последовательно уменьшающимися вдвое значениям шага, если  $f(x) = \frac{A}{x^2 + px + q}$ ,  $x_0 = a$ . Значения  $a, A, p, q$  берутся из п/р  $N<sub>24</sub>$ 

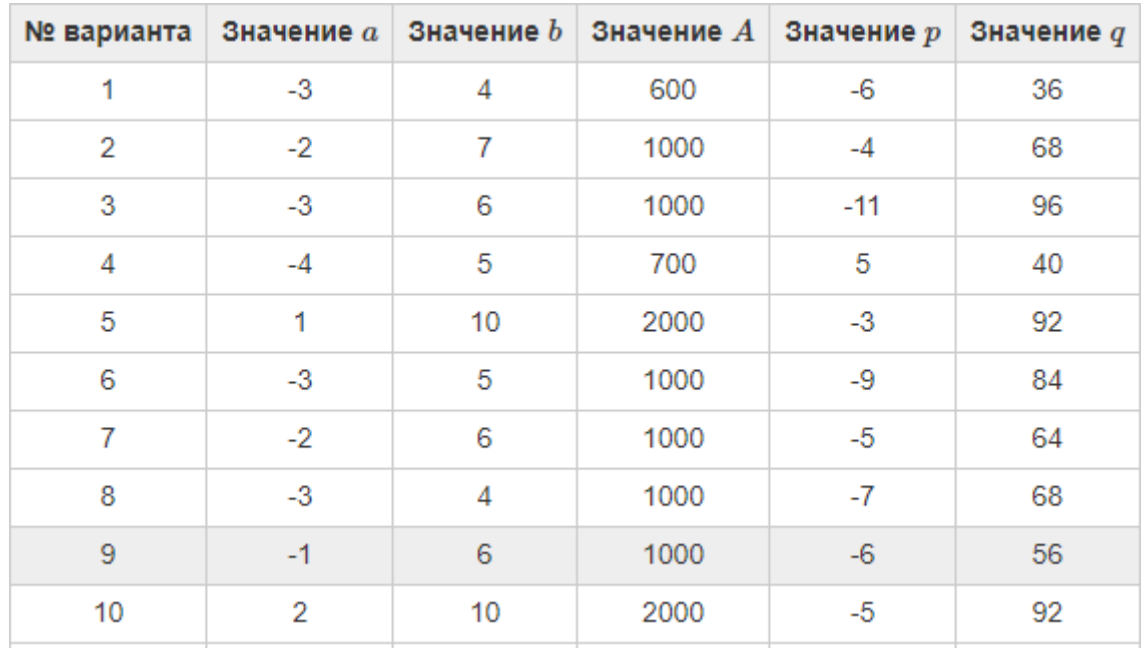

#### **Порядок выполнения работы**

Реализовать функции для вычисления точных значений  $f(x)f(x)$ ,  $f'(x)f'(x)$ ,  $f''(x)f''(x)$ .

Реализовать функции для вычисления приближённых формул  $f'(x)f'(x)$  1-го, 2-го и 4-го порядка точности, а также  $f''(x)f''(x)$  2-го и 4-го порядка точности.

Вычислить точные значения производных с точностью до 15-ти знаков после запятой.

Посчитать погрешности (разности между точными значениями соответствующей производной и полученными по каждой из пяти разностных формул) при последовательных уменьшениях шага в два раза.

Результаты для каждой формулы вывести в виде таблицы. Таблица должна состоять из трёх колонок: номер шага, сам шаг и величина погрешности.

Построить график зависимости погрешности от шага для каждой формулы. Для удобства график лучше выводить в двойном логарифмическом масштабе.

Ориентируясь по графику и таблице для каждой формулы указать наивысшую достижимую точность (наименьшую погрешность) и номер шага (не сам шаг!), на котором эта погрешность была достигнута.

Сделать выводы.

#### **Содержание отчёта**

Цель работы.

Краткое изложение основных теоретических понятий.

Постановка задачи с кратким описанием порядка выполнения работы.

Формулы для точных первой и второй производной с значениями в точке x0 (15 знаков).

Необходимые графики и таблицы для каждой формулы. Общий вывод по проделанной работе. Код программы.

#### **ПРАКТИЧЕСКАЯ РАБОТА №6.**

**Тема:** Численное дифференцирование.

**Цель:** проверить правильность порядка точности и определить наивысшую достижимую точность (наименьшую погрешность) в стандартном режиме вычислений с плавающей точкой (8-байтовые числа, типа double) для пяти разностных формул численного дифференцирования.

#### **Основные теоретические положения**

В основе численного дифференцирования лежит аппроксимация функции, от которой берется производная, интерполяционным многочленом. Все основные формулы численного дифференцирования могут быть получены при помощи первого интерполяционного многочлена Ньютона.

> $\phi$  F  $\epsilon$ E.

 $\triangleq$  (

Первые производные 1-го порядка точности:

$$
f'(x) = \frac{f(x+h) - f(x)}{h} + O(h)
$$

Первые производные 2-го порядка точности:

$$
f'(x)=\frac{f(x+h)-f(x-h)}{2h}+O(h^2)
$$

Первые производные 4-го порядка точности:

$$
f'(x)=\frac{-f(x+2h)+8f(x+h)-8f(x-h)+f(x-2h)}{12h}+O(h^4)
$$

Вторые производные 2-го порядка точности:

$$
f''(x) = \frac{f(x+h) - 2f(x) + f(x-h)}{h^2} + O(h^2)
$$

Вторые производные 4-го порядка точности:

$$
f''(x)=\frac{-f(x+2h)+16f(x+h)-30f(x)+16f(x-h)+f(x-2h)}{12h^2}+O(h^4)
$$

#### **Постановка задачи**

Сравнить точные значения  $f'(x_0)$ ,  $f''(x_0)$  с конечноразностными первыми производными 1-го, 2-го и 4-го порядков точности и конечноразностными вторыми производными 2-го и 4го порядков точности, вычисляемыми по последовательно уменьшающимися вдвое значениям шага, если  $f(x) = \frac{A}{x^2 + px + q}$ ,  $x_0 = a$ . Значения  $a$ ,  $A$ ,  $p$ ,  $q$  берутся из п/р  $N<sub>24</sub>$ 

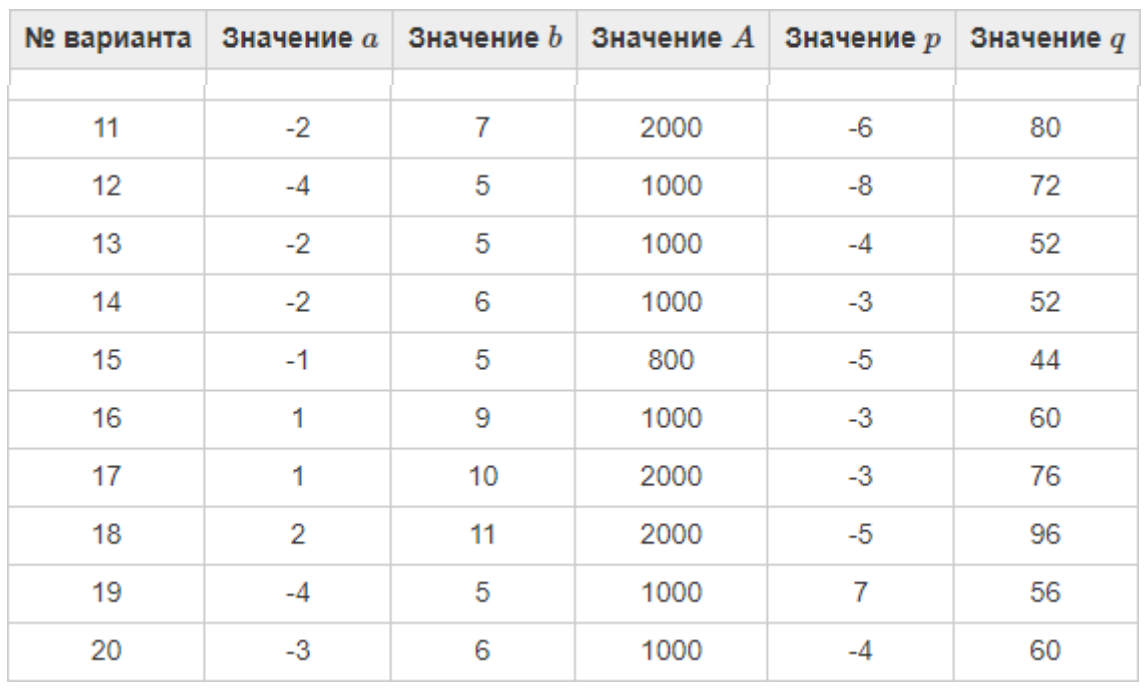

#### **Порядок выполнения работы**

Реализовать функции для вычисления точных значений  $f(x)f(x)$ ,  $f'(x)f'(x)$ ,  $f''(x)f''(x)$ .

Реализовать функции для вычисления приближённых формул  $f'(x) f'(x)$  1-го, 2-го и 4-го порядка точности, а также  $f''(x) f''(x)$  2-го и 4-го порядка точности.

Вычислить точные значения производных с точностью до 15-ти знаков после запятой.

Посчитать погрешности (разности между точными значениями соответствующей производной и полученными по каждой из пяти разностных формул) при последовательных уменьшениях шага в два раза.

Результаты для каждой формулы вывести в виде таблицы. Таблица должна состоять из трёх колонок: номер шага, сам шаг и величина погрешности.

Построить график зависимости погрешности от шага для каждой формулы. Для удобства график лучше выводить в двойном логарифмическом масштабе.

Ориентируясь по графику и таблице для каждой формулы указать наивысшую достижимую точность (наименьшую погрешность) и номер шага (не сам шаг!), на котором эта погрешность была достигнута.

Сделать выводы.

#### **Содержание отчёта**

Цель работы.

Краткое изложение основных теоретических понятий.

Постановка задачи с кратким описанием порядка выполнения работы.

Формулы для точных первой и второй производной с значениями в точке x0 (15 знаков).

Необходимые графики и таблицы для каждой формулы.

Общий вывод по проделанной работе.

Код программы.

#### **ПРАКТИЧЕСКАЯ РАБОТА №7.**

**Тема:** Введение в методы численного интегрирования: простейшие квадратурные формулы, квадратурные формулы Гаусса.

**Цель работы.** Получение навыков приближенного вычисления определенного интеграла.

**Задание:** усвоить метод Гаусса приближенного вычисления определенного интеграла;

- получить навыки вычисления определенного интеграла по формулам Гаусса;
- научиться оценивать погрешность вычислений и выполнять вычисления с заданной точностью.

#### **Порядок выполнения работы**.

Выполните следующие задания:

1. Вычислите приближенно по формуле Гаусса  $\int \frac{1}{1+ x}$  $\frac{1}{2}$ м разбив

промежуток интегрирования на  $n = 5$  частей. Сравните результат вычислений с точным значением интеграла. Определите абсолютную и относительную погрешности приближенного вычисления.

2. Составьте программу вычисления интеграла по формуле Гаусса.

3. С помощью составленной программы вычислите предлагаемые ниже интегралы, разбив промежуток интегрирования на 20 равных частей.

a) 
$$
\int_{3}^{2} \frac{dx}{x^{6}(1+x^{2})}
$$
; b)  $\int_{2}^{2} (2x+3) \arccos(2x-3) dx$ ; b)  $\int_{2}^{2} x \frac{x(1+\ln x)dx}{2}$ ;  
r)  $\int_{1}^{2} \frac{x\sqrt{1+x^{3}+x^{6}}}{x^{3}+x^{6}}$ ; d)  $\int_{1}^{2} (e-1)\ln \frac{1}{x} dx$ ; e)  $\int_{1}^{2} \frac{x}{x}$ 

## **ПРАКТИЧЕСКАЯ РАБОТА №8.**

**Тема:** Введение в методы численного интегрирования: простейшие квадратурные формулы, квадратурные формулы Гаусса.

**Цель работы.** Получение навыков приближенного вычисления определенного интеграла.

#### **Задание:**

- усвоить метод Гаусса приближенного вычисления определенного интеграла;
- получить навыки вычисления определенного интеграла по формулам Гаусса;
- научиться оценивать погрешность вычислений и выполнять вычисления с заданной точностью.

#### **Порядок выполнения работы**.

Выполните следующие задания:

4. С помощью составленной программы вычислите предлагаемые ниже интегралы с точностью 0,001. Определите число частей, на которые нужно разбить промежуток интегрирования для достижения заданной точности.

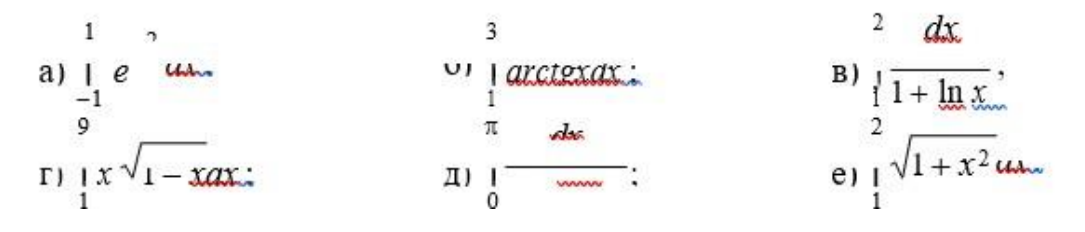

## **ПРАКТИЧЕСКАЯ РАБОТА №9.**

**Тема:** Построение кубического интерполяционного сплайна для функции Рунге.

**Цель работы.** Получение навыков приближенного решения задачи Коши методом Рунге – Кутта.

#### **Задание:**

- усвоить алгоритм метода Рунге Кутта;
- получить навыки приближенного решения задачи Коши методом Рунге
- Кутта вручную и на компьютере.

## **Порядок выполнения работы.**

Выполните следующие задания:

1. Решите вручную с помощью калькулятора методом Рунге - Кутта задачу Коши для линейного уравнения

$$
xy' + y = x^2 \quad (x \neq 0); \quad y = 2 \text{ при } x = 1
$$

на промежутке [1; 2] с шагом 0,1.

2. Составьте программу решения задачи Коши методом Рунге - Кутта.

3. С помощью составленной программы решите на компьютере задачу Коши из задания 1.

4. Решите вручную с помощью калькулятора уравнения методом Рунге -Кутта

a)  $y' = y$ ,  $y(0) = 1$ ; найти  $y(1)$   $(h = 0,1)$ ;

6)  $y' = x + y$ ,  $y(1) = 1$ ; найти  $y(2)$   $(h = 0,1)$ ;

#### **ПРАКТИЧЕСКАЯ РАБОТА №10.**

**Тема:** Построение кубического интерполяционного сплайна для функции Рунге.

**Цель работы.** Получение навыков приближенного решения задачи Коши методом Рунге – Кутта.

#### **Задание:**

- усвоить алгоритм метода Рунге Кутта;
- получить навыки приближенного решения задачи Коши методом Рунге
- Кутта вручную и на компьютере.

#### **Порядок выполнения работы.**

Выполните следующие задания:

1. Решите на компьютере методом Рунге - Кутта следующие дифференциальные уравнения:

a) 
$$
y' = y
$$
,  $y(0) = 1$ ;  $\text{Haftri } y(1)$   $(h = 0, 1)$ ;  
\n6)  $y' = x + y$ ,  $y(1) = 1$ ;  $\text{Haftri } y(2)$   $(h = 0, 1)$ ;  
\n**B**)  $y' = -\frac{y}{1 + x}$ ,  $y(0) = 2$ ;  $\text{Haftri } y(1)$   $(h = 0, 1)$ ;  
\n**C**)  $y' = y - \frac{2x}{y}$ ,  $y(0) = 1$ ;  $\text{Haftri } y(1)$   $(h = 0, 2)$ ;  
\n**D**)  $y' = \frac{e^x}{(1 + e^x)y}$ ,  $y(0) = 1$ ;  $\text{Haftri } y(1)$   $(h = 0, 1)$ ;  
\n**e**)  $y' = \frac{x + xy^2}{y - x^2y}$ ,  $y(0) = 1$ ;  $\text{Haftri } y(0, 9)$   $(h = 0, 1)$ ;  
\n**g**)  $y' = \frac{y - x^2y}{\sin x}$ ,  $y = -1$ ;  $\text{Haftri } \left(\frac{3\pi}{1 + e^x}\right)$ 

#### **ПРАКТИЧЕСКАЯ РАБОТА №11.**

**Тема:** Аппроксимация данных методом наименьших квадратов.

**Цель работы.** получение навыков при решении задач аппроксимация данных методом наименьших квадратов.

# **Задание:**

1. Получить эмпирическую формулу для функции f(x), заданной таблицей, используя метод наименьших квадратов.

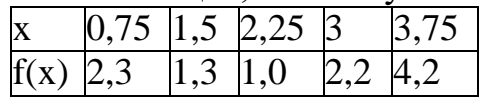

# **ПРАКТИЧЕСКАЯ РАБОТА №12.**

**Тема:** Аппроксимация данных методом наименьших квадратов.

**Цель работы.** получение навыков при решении задач аппроксимация данных методом наименьших квадратов.

# **Задание:**

2. Результаты десяти наблюдений представлены в таблице. Установить вид зависимости между этими величинами и найти параметры эмпирической формулы.

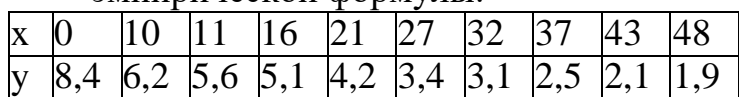

# **ПРАКТИЧЕСКАЯ РАБОТА №13.**

**Тема:** Численные методы решения задачи Коши для обыкновенных дифференциальных уравнений. Одношаговые методы: метод Эйлера, методы Рунге-Кутты.

**Цель работы.** Получение навыков приближенного решения задачи Коши методами Эйлера.

# **Задание:**

- усвоить алгоритм метода Эйлера;
- усвоить алгоритм уточненного метода Эйлера;
- получить навыки приближенного решения задачи Коши методами Эйлера вручную и на компьютере.

## **Порядок выполнения работы.**

Выполните следующие задания:

1.Решите аналитически задачу Коши для линейного уравнения

 $xy' + y = x^2$ 

 $(x \neq 0); y = 2$  при  $x = 1$ .

Табулируйте полученное решение на промежутке [1; 2] с шагом 0,1.

2.Задачу Коши из задания 1 решите вручную методом Эйлера на промежутке [1; 2] с шагом 0,1.

3.Задачу Коши из задания 1 решите вручную уточненным методом Эйлера на промежутке [1; 2] с шагом 0,1. Сравните результаты заданий 2 и 3 с точными результатами из задания 1. Определите абсолютные и относительные погрешности на каждом шаге и в конце промежутка. 4.Решите на компьютере методом Эйлера и уточненным методом Эйлера задачу Коши для следующих дифференциальных уравнений:

a) 
$$
y' = y
$$
,  $y(0) = 1$ ;  $\operatorname{na\widetilde{m}\widetilde{n}}$   $y(1) = 0, 1$ ;  
\n $y' = x + y$ ,  $y(1) = 1$ ;  $\operatorname{na\widetilde{m}\widetilde{n}}$   $y(2) = (h = 0, 1)$ ;  
\n $y' = -\frac{y}{1+x}$   $y(0) = 2$ ;  $\operatorname{na\widetilde{m}\widetilde{n}}$   $y(1) = 0, 1$ ;  
\n $y' = \frac{2x}{y}$   $y(0) = 1$ ;  $\operatorname{na\widetilde{m}\widetilde{n}}$   $y(1) = 0, 2$ ;  
\n $y' = \frac{e^x}{(1+e^x)y}$   $y(0) = 1$ ;  $\operatorname{na\widetilde{m}\widetilde{n}}$   $y(1) = 0, 1$ ;  
\n $y' = \frac{x + 3y^2}{y - x^2y}$   $y(0) = 1$ ;  $\operatorname{na\widetilde{m}\widetilde{n}}$   $y(1) = 0, 1$ ;  
\n $y' = x + y$ ,  $y(1) = 1$ ;  $\operatorname{na\widetilde{n}\widetilde{n}$   $y(2) = (h = 0, 1)$ ;  
\n $y' = -\frac{y}{1+x}$   $y(0) = 2$ ;  $\operatorname{na\widetilde{n}\widetilde{n}$   $y(1) = (h = 0, 1)$ ;  
\n $y' = \frac{y}{1+x}$   $y(0) = 2$ ;  $\operatorname{na\widetilde{n}\widetilde{n}$   $y(1) = (h = 0, 1)$ ;  
\n $y' = \frac{2x}{(1+x^2)y}$   $y(0) = 1$ ;  $\operatorname{na\widetilde{n}\widetilde{n}$   $y(1) = (h = 0, 1)$ ;  
\n $y' = \frac{e^x}{(1+e^x)y}$ ,  $y(0) = 1$ ;  $\operatorname{na\widetilde{n}\widetilde{n}$   $y(1) = (h = 0, 1)$ ;<

a) 
$$
y' = y
$$
,  $y(0) = 1$ ;  $\text{HaŭTH } y(1)$   $(h = 0, 1)$ ;  
\n6)  $y' = x + y$ ,  $y(1) = 1$ ;  $\text{HaŭTH } y(2)$   $(h = 0, 1)$ ;  
\n**a**)  $y' = -\frac{y}{1 + x}$ ,  $y(0) = 2$ ;  $\text{HaŭTH } y(1)$   $(h = 0, 1)$ ;  
\n**b**)  $y' = \frac{2x}{1 + x}$ ,  $y(0) = 1$ ;  $\text{HaŭTH } y(1)$   $(h = 0, 2)$ ;  
\n**c**)  $y' = \frac{e^x}{(1 + e^x)}y$ ,  $y(0) = 1$ ;  $\text{HaŭTH } y(1)$   $(h = 0, 1)$ ;  
\n**e**)  $y' = \frac{x + xy}{y - x^2}y$ ,  $y(0) = 1$ ;  $\text{HaŭTH } y(0, 9)$   $(h = 0, 1)$ ;  
\n**g**)  $y' = \frac{y - x^2y}{\sin x}$ ,  $y' = -1$ ;  $\text{HaŭTH } y(0, 9)$   $(h = 0, 1)$ ;  
\n**h**)  $y' = \frac{y - x^2y}{\sin x}$ ,  $y' = -1$ ;  $\text{HaŭTH } y(0, 9)$   $y' = \frac{y - x^2y}{\sin x}$ 

# **ПРАКТИЧЕСКАЯ РАБОТА №15.**

**Тема:** Численные методы решения задачи Коши для обыкновенных дифференциальных уравнений. Одношаговые методы: метод Эйлера, методы Рунге-Кутты.

**Цель работы**. Получение навыков приближенного решения задачи Коши методом Рунге – Кутта.

**Задание:**

- усвоить алгоритм метода Рунге Кутта;
- получить навыки приближенного решения задачи Коши методомРунге – Кутта вручную и на компьютере.

# **Выполните следующие задания:**

1. Решите вручную с помощью калькулятора методом Рунге – Куттазадачу Коши для линейного уравнения

 $xy' + y = x^2$ 

 $(x \neq 0)$ ;  $y = 2 \pi p \le x = 1$  на промежутке [1; 2] с шагом 0,1.

2. Решите вручную с помощью калькулятора уравнения методом Рунге – Кутта

a)  $y' = y$ ,  $y(0) = 1$ ; найти  $y(1)$   $(h = 0, 1)$ ;

6)  $y' = x + y$ ,  $y(1) = 1$ ; найти  $y(2)$   $(h = 0,1)$ ;

# **ПРАКТИЧЕСКАЯ РАБОТА №16.**

**Тема:** Монтаж и наладка исполнительных элементов. Монтаж и подключение датчиков.

**Цель:** обучить выполнению монтажа датчиков движения на освещение; обучить выполнению подключения датчиков движения на освещение.

# **Задание:**

- 1. Выбор датчика движения;
- 2. Монтаж датчика движения;
- 3. Разделка концов монтажных проводов.

## **Контрольные вопросы:**

- 1. В чём отличие марки ABWF от RBWF?
- 2. К чему может привести несоблюдение норм при разделке монтажных проводов?
- 3. Чем отличается степень защиты IP00 от IP30?
- 4. Почему при пользовании монтёрским ножом нельзя делать движения на себя?

# **ПРАКТИЧЕСКАЯ РАБОТА №17.**

**Тема:** Монтаж отборных устройств и первичных преобразователей. Монтаж и подключение процессорных элементов.

**Цель работы:** изучить основные блоки и периферийные устройства персонального компьютера, способы их соединения, конструктивы (разъемы), основные характеристики (название, тип разъема, количество контактов, скорость передачи данных, дополнительные свойства); научиться определять по внешнему виду типы разъемов, подключаемое к ним оборудование, знать основные устройства персонального компьютера, их назначение и основные характеристики; научиться определять компоненты системного блока по внешнему виду, уяснить порядок и способы их соединения.

**Оборудование:** системный блок, кабели в комплекте, монитор, клавиатура, периферийные устройства для различных разъемов (мышь, принтер, модем и др.). системный блок в сборе, макеты видеоадаптера, материнской платы, корпуса, жесткого диска, накопителя на флоппи-дисках, интерфейсные кабели.

## **Порядок выполнения работы**

Убедитесь в том, что компьютерная система обесточена (при необходимости, отключите систему от сети).

Разверните системный блок задней стенкой к себе.

По наличию или отсутствию разъемов USB установите форм-фактор материнской платы (при наличии разъемов USB – форм-фактор АТХ, при их отсутствии -AT).

Установите местоположение и снимите характеристики следующих разъемов:

питания системного блока;

питания монитора;

сигнального кабеля монитора;

клавиатуры;

последовательных портов (два разъема);

параллельного порта;

других разъемов.

Убедитесь в том, что все разъемы, выведенные на заднюю стенку системного блока, не взаимозаменяемы, то есть каждое базовое устройство подключается одним единственным способом.

Изучите способ подключения мыши.

Заполните таблицу:

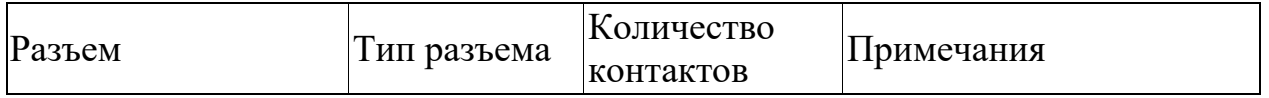

Определить наличие основных устройств персонального компьютера.

Установите местоположение блока питания, выясните мощность блока питания (указана на ярлыке).

Установите местоположение материнской платы.

Установите характер подключения материнской платы к блоку питания. Для материнских плат в форм-факторе AT подключение питания выполняется двумя разъемами. Обратите внимание на расположение проводников черного цвета – оно важно для правильной стыковки разъемов. Установите местоположение жесткого диска.

Установите местоположение его разъема питания. Проследите направление шлейфа проводников, связывающего жесткий диск с материнской платой. Обратите внимание на местоположение проводника, окрашенного в красный цвет (на жестком диске он должен быть расположен рядом с разъемом питания).

Установите местоположения дисководов гибких дисков и дисковода CD-ROM.

Проследите направление их шлейфов проводников и обратите внимание на положение проводника, окрашенного в красный цвет, относительно разъема питания.

Установите местоположение платы видеоадаптера.

Определите тип интерфейса платы видеоадаптера.

При наличии прочих дополнительных устройств выявите их назначение, опишите характерные особенности данных устройств (типы разъемов, тип интерфейса и др.).

Заполните таблицу:

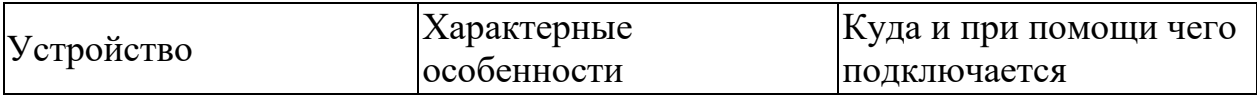

## **Отчет**

#### **Отчет должен содержать:**

- 1. наименование работы;
- 2. цель работы;
- 3. задание;
- 4. последовательность выполнения работы;
- 5. ответы на контрольные вопросы;
- 6. вывод о проделанной работе.

## **Контрольные вопросы**

- 1. Перечислить основные комплектующие ПК.
- 2. В чём заключается технология установки процессора?
- 3. Какие могут быть особенности установки кулера (вентилятора)?
- 4. Опишите принцип подключения индикаторов и кнопок.
- 5. Какое количество контактов встречается при подключении питания к материнской плате?
- 6. Для чего нужна съемная корзина с дисковыми накопителями?
- 7. Характеристики (тип разъема, количество контактов, скорость передачи данных) разъемов: видеоадаптера; последовательных портов;

параллельного порта; шины USB; сетевой карты; питания системного блока; питания монитора.

8. Как происходит установка видеокарты и как организуется рассевание тепла от неё?

# **ПРАКТИЧЕСКАЯ РАБОТА №18.**

**Тема:** Монтаж и подключение распределительной техники.

**Цель:** знакомство с конструкцией и техническим обслуживанием РУ до 1000 В.

# **Задание:**

- 1. Изучить конструкции и техническое обслуживание РУ 0,4 кВ
- 2. Составить отчет по работе, ответить на контрольные вопросы.

# **Контрольные вопросы по теме:**

- 1. Назначение РУ до 1000 В.
- 2. Современные конструкции РУ 0,4 кВ.
- 3. Основное оборудование РУ 0,4 кВ.
- 4. Классификация щитов, назначение каждой группы и особенности конструкции.
- 5. Пояснить схему ЩО-70.
- 6. Что такое ВРУ и его назначение.
- 7. Какие аппараты устанавливаются в щитках освещения?
- 8. Перечень работ по ТО кабелей и проводов в РУ до 1000 В.
- 9. Перечень работ по ТО электрических аппаратов шкафов и щитов.
- 10.Самостоятельно составить перечень работ при капитальном ремонте РУ до 1000 В (Интернет-ресурсы).

# **ПРАКТИЧЕСКАЯ РАБОТА №19.**

**Тема:** Установка сужающих устройств для измерения расхода, отборных устройств, первичных приборов для измерения температуры.

**Цель:** научиться применять на практике полученные ранее знания по принципу работы датчиков измеряющих температуру, научиться подключать датчики температуры к цифровым измерительным приборам, настраивать приборы, юстировать приборы.

# **Задание:**

- 1. Подключить питание прибора в соответствии с инструкцией по эксплуатации. Произвести настройку прибора на работу с данным типом датчика, указав в соответствующих настройках прибора необходимые параметры и тип датчика. Обратите внимание, что некоторые приборы работают ТОЛЬКО с определенным типом датчиков.
- 2. Подключить датчик температуры в соответствии с выбранным типом и схемой подключения.

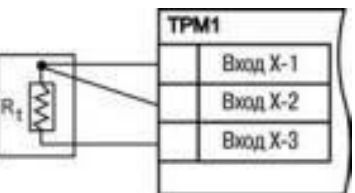

3. Включите прибор и сравните показания прибора с эталонным прибором, выяснить есть ли разница в показаниях. Если таковые имеются, но необходимо произвести поверку вторичных приборов и произвести корректировку показания прибора при помощи сдвига характеристик показания прибора. Если тип датчика термометр сопротивления, то для поверки используйте эталонное сопротивление с классом точности 0,05% номиналом 50 Ом подключив его вместо датчика температуры. Внесите корректировку в показания прибора. Подключите датчик снова и сверьте показания с эталонным прибором. Если необходимо повторите повторно поверку по эталонному сопротивлению.

# **Содержание отчета**

В результате выполнения работы в рабочей тетради должно быть выполнено задание и оформлен вывод.

# **Контрольные вопросы**

Может ли влиять на показание приборов длинна провода соединяющая датчик и вторичный прибор? если да, то как?

# **ПРАКТИЧЕСКАЯ РАБОТА №20.**

**Тема:** Монтаж микропроцессорных устройств, технических средств АСУ ТП, технических средств АСУ ТП и мехатронных систем.

**Цель:** изучение основных типов децентрализованных структур АСУ ТП, ознакомление с различными вариантами топологической децентрализации и характеристикой современных типов интерфейсов АСУ ТП.

## **Задание:**

- 1. Для заданного преподавателем технологического объекта (производства) выбрать соответствующую структуру распределенной АСУ ТП и тип интерфейса.
- 2. Проанализировать современное состояние и перспективы развития современных автоматизированных систем управления технологическими процессами.

# **Содержание отчета**

В результате выполнения работы в рабочей тетради должно быть выполнено задание и оформлен вывод.

## **Контрольные вопросы**

- 1. Дайте определение понятиям АСУ ТП и АТК.
- 2. Опишите обобщенную блок-схему АСУ ТП и выполняемые системой типовые функции.
- 3. Опишите типовую структуру ЛСКРУ.
- 4. Опишите типовую структуру АСУ ТП с супервизорным режимом работы.
- 5. Проанализировать современное состояние и перспективы развития интерфейсов систем автоматики.

# **ПРАКТИЧЕСКАЯ РАБОТА №21.**

**Тема:** Монтаж нормирующих преобразователей.

**Цель:** изучить конструкцию и принцип действия нормирующего преобразователя термоЭДС, и термоэлектрического преобразователя, ознакомиться с основными типами промышленных термоэлектрических преобразователей.

#### **Задание.**

- 1. Изучить конструкцию и принцип действия нормирующего преобразователя и термоэлектрического преобразователя, основные типы промышленных термоэлектрических преобразователей.
- 2. Ответить на вопросы для самоконтроля.

#### **Контрольные вопросы:**

- 1. Для чего предназначен корректирующий мост?
- 2. За счёт чего создаётся компенсирующее напряжение?
- 3. Из чего складывается суммарный сигнал, который сравнивается с компенсирующим напряжением?
- 4. За счёт чего можно уменьшить статическую ошибку?
- 5. На чём основан принцип действия термоэлектрических преобразователей?
- 6. Какие типы термоэлектрических преобразователей применяются в настоящее время?

# **ПРАКТИЧЕСКАЯ РАБОТА №22.**

**Тема:** Монтаж приборов, регулирующих устройств и аппаратуры управления на щитах и пультах.

**Цель:** освоить приемы монтажа щитов, приборов и средств автоматизации, вводов в шкафы.

**Оборудование:** распределительный щит, гильзы, сальники, отрезки труб и кабелей, манометрический термометр, термопара, терморезистор, соединительные провода, бобышки, источник тока, индикатор (вольтметр, лампа накаливания, электрический звонок).

#### **Порядок выполнения работы:**

- 1. Ознакомиться с типом и конструкцией распределительного щита.
- 2. Изучить способы крепления щитов к основанию.
- 3. Изучить способы ввода проводок в распределительные щиты.
- 4. Выполнить монтаж заземляющих проводников.
- 5. Выполнить монтаж датчиков температуры.
- 6. Выполнить монтаж электроизмерительного прибора.
- 7. Выполнить прозвонку отрезка кабельной линии.
- 8. Оформить отчет.

**Контрольные вопросы***.* 1. Каковы основные отличительные операции монтажа панельных и шкафных распределительных щитов? 2. Как выполняют вводы в щиты? 3. Как выполняют заземления шкафов? 4. В чем заключается стендовая проверка приборов и средств автоматизации? 5. Как монтируют датчики температуры? 6. Для чего нужны бобышки? 7. Как проверяют правильность монтажа? 8. Как выполняют прозвонку электрических цепей?

#### **Информационное обеспечение обучения Основная литература:**

1. Воробьев, В. А. Монтаж, наладка и эксплуатация электрооборудования сельскохозяйственных организаций : учебное пособие для среднего профессионального образования / В. А. Воробьев. — 2-е изд., испр. и доп. — Москва : Издательство Юрайт, 2023. — 275 с. — (Профессиональное образование). — ISBN 978-5-534-07913-5. — Текст : электронный // Образовательная платформа Юрайт [сайт]. — URL: [https://urait.ru](https://urait.ru/bcode/512919)

2. Рогов, В. А. Технология машиностроения : учебник для среднего профессионального образования / В. А. Рогов. — 2-е изд., испр. и доп. — Москва : Издательство Юрайт, 2023. — 351 с. — (Профессиональное образование). — ISBN 978-5-534-10932-0. — Текст : электронный // Образовательная платформа Юрайт [сайт]. — URL: [https://urait.ru](https://urait.ru/bcode/518121)

3. Лаврищева, Е. М. Программная инженерия и технологии программирования сложных систем : учебник для вузов / Е. М. Лаврищева. — 2 е изд., испр. и доп. — Москва : Издательство Юрайт, 2023. — 432 с. — (Высшее образование). — ISBN 978-5-534-07604-2. — Текст : электронный // Образовательная платформа Юрайт [сайт]. — URL: [https://urait.ru/](https://urait.ru/bcode/513067)

#### **Дополнительные учебные издания:**

4. Технологическая оснастка : учебное пособие для вузов / Х. М. Рахимянов, Б. А. Красильников, Э. З. Мартынов, В. В. Янпольский. — Москва : Издательство Юрайт, 2022. — 265 с. — (Высшее образование). — ISBN 978-5-534-04474-4. — Текст : электронный // Образовательная платформа Юрайт [сайт]. — URL: [https://urait.ru](https://urait.ru/bcode/492034)

5. Шишмарёв, В. Ю. Организация и планирование автоматизированных производств : учебник для среднего профессионального образования / В. Ю. Шишмарёв. — 2-е изд. — Москва : Издательство Юрайт, 2023. — 318 с. — (Профессиональное образование). — ISBN 978-5-534-14143-6. — Текст : электронный // Образовательная платформа Юрайт [сайт]. URL: [https://urait.ru](https://urait.ru/bcode/517985)

6. Колошкина, И. Е. Автоматизация проектирования технологической документации : учебник и практикум для среднего профессионального образования / И. Е. Колошкина. — Москва : Издательство Юрайт, 2023. — 371 с. — (Профессиональное образование). — ISBN 978-5-534-13635-7. — Текст : электронный // Образовательная платформа Юрайт [сайт]. URL: [https://urait.ru](https://urait.ru/bcode/519355)

7. Колошкина, И. Е. Основы программирования для станков с ЧПУ :

учебное пособие для среднего профессионального образования / И. Е. Колошкина, В. А. Селезнев. — Москва : Издательство Юрайт, 2023. — 260 с. — (Профессиональное образование). — ISBN 978-5-534-12512-2. — Текст : электронный // Образовательная платформа Юрайт [сайт]. URL: [https://urait.ru](https://urait.ru/bcode/517700)

# **Интернет – ресурсы**

- 8. Электронно-библиотечная система РГАУ-МСХА им. К.А. Тимирязева (далее ЭБС) сайт www.library.timacad.ru
- 9. Научная электронная библиотека «КиберЛенинка» https://cyberleninka.ru/
- 10. Сетевая электронная библиотека аграрных вузов https://e.lanbook.com/books